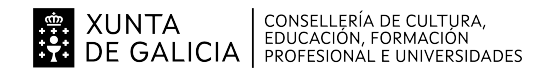

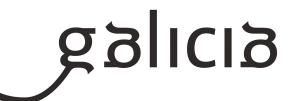

### **1. Identificación da programación**

### **Centro educativo**

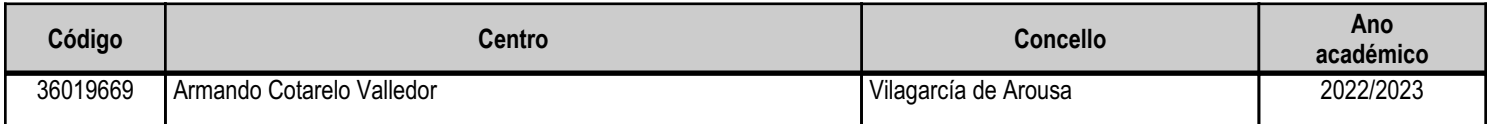

## **Ciclo formativo**

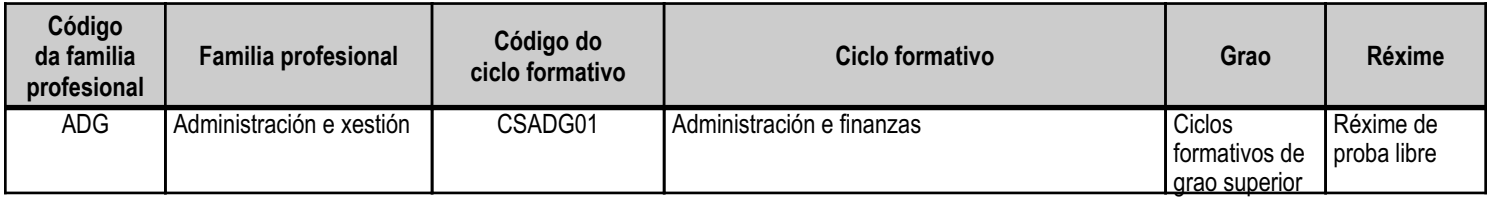

# **Módulo profesional e unidades formativas de menor duración (\*)**

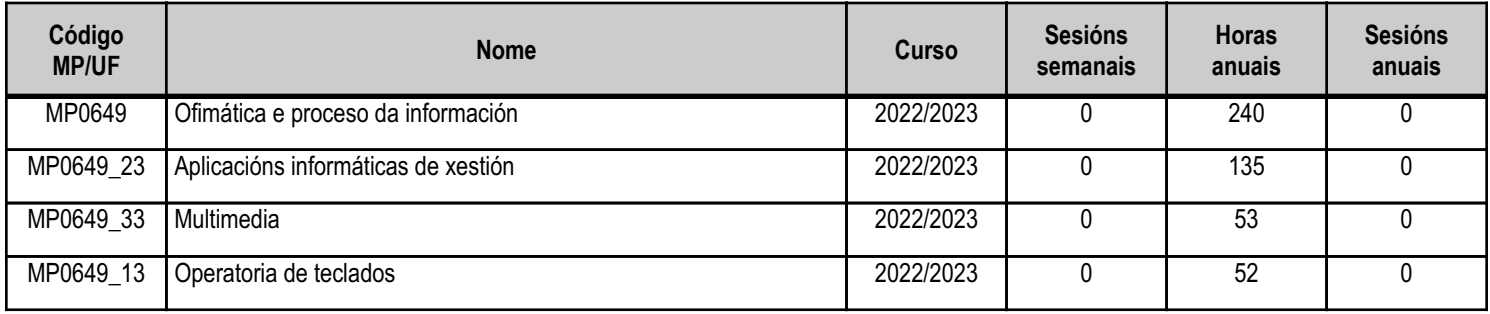

(\*) No caso de que o módulo profesional estea organizado en unidades formativas de menor duración

# **Profesorado responsable**

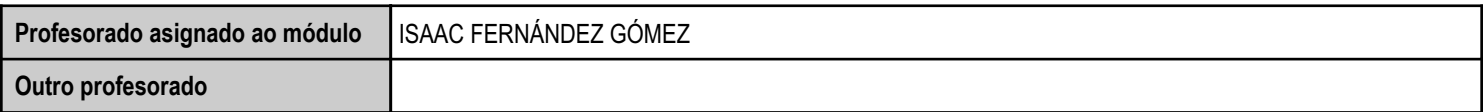

Estado: Pendente de supervisión inspector

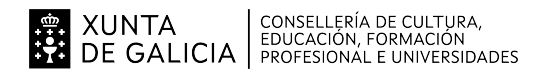

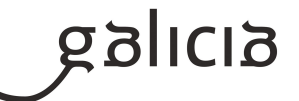

### **2. Resultados de aprendizaxe e criterios de avaliación**

## **2.1. Primeira parte da proba**

### **2.1.1. Resultados de aprendizaxe do currículo que se tratan**

**Resultados de aprendizaxe do currículo**

(MP0649\_23) RA1 - Mantén en condicións óptimas de funcionamento os equipamentos, as aplicacións e a rede, instalando e actualizando os compoñentes de hardware e software necesarios.

(MP0649\_13) RA1 - Procesa textos alfanuméricos nun teclado estendido aplicando as técnicas mecanográficas.

(MP0649\_33) RA1 - Xestiona os sistemas de arquivos buscando e seleccionando con medios convencionais e informáticos a información necesaria.

(MP0649\_33) RA2 - Xestiona integradamente a información proveniente de diversas aplicacións, así como ficheiros audiovisuais, utilizando programas e periféricos específicos.

(MP0649\_33) RA3 - Xestiona o correo e a axenda electrónica utilizando aplicacións específicas.

## **2.1.2. Criterios de avaliación que se aplicarán para a verificación da consecución dos resultados de aprendizaxe por parte do alumnado**

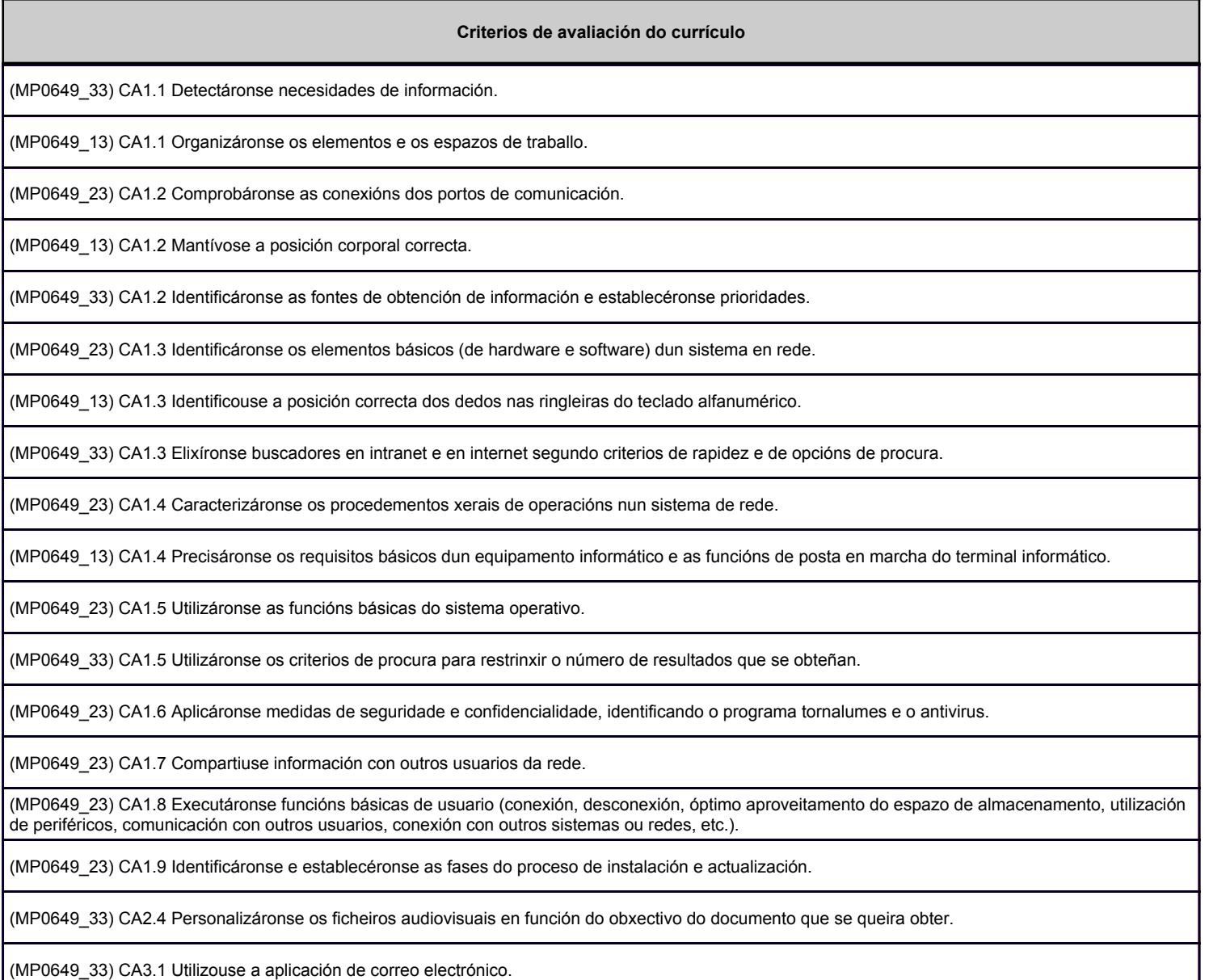

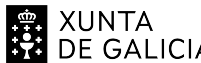

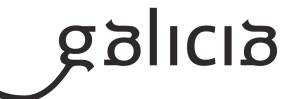

#### **Criterios de avaliación do currículo**

(MP0649\_33) CA3.9 Aplicáronse as funcións e as utilidades que ofrece a axenda electrónica como método de organización do departamento.

### **2.2. Segunda parte da proba**

#### **2.2.1. Resultados de aprendizaxe do currículo que se tratan**

**Resultados de aprendizaxe do currículo**

(MP0649\_23) RA1 - Mantén en condicións óptimas de funcionamento os equipamentos, as aplicacións e a rede, instalando e actualizando os compoñentes de hardware e software necesarios.

(MP0649\_13) RA1 - Procesa textos alfanuméricos nun teclado estendido aplicando as técnicas mecanográficas.

(MP0649\_33) RA1 - Xestiona os sistemas de arquivos buscando e seleccionando con medios convencionais e informáticos a información necesaria.

(MP0649\_33) RA2 - Xestiona integradamente a información proveniente de diversas aplicacións, así como ficheiros audiovisuais, utilizando programas e periféricos específicos.

(MP0649\_23) RA2 - Elabora follas de cálculo adaptadas ás necesidades que se presenten no tratamento da información, aplicando as opcións avanzadas.

(MP0649\_23) RA3 - Elabora documentos de textos, utilizando as opcións avanzadas dun procesador de textos.

(MP0649\_33) RA3 - Xestiona o correo e a axenda electrónica utilizando aplicacións específicas.

(MP0649\_33) RA4 - Elabora presentacións multimedia de documentos e informes utilizando aplicacións específicas.

(MP0649\_23) RA4 - Utiliza sistemas de xestión de bases de datos adaptadas ás necesidades que se presenten no tratamento da información administrativa, aplicando as opcións avanzadas.

### **2.2.2. Criterios de avaliación que se aplicarán para a verificación da consecución dos resultados de aprendizaxe por parte do alumnado**

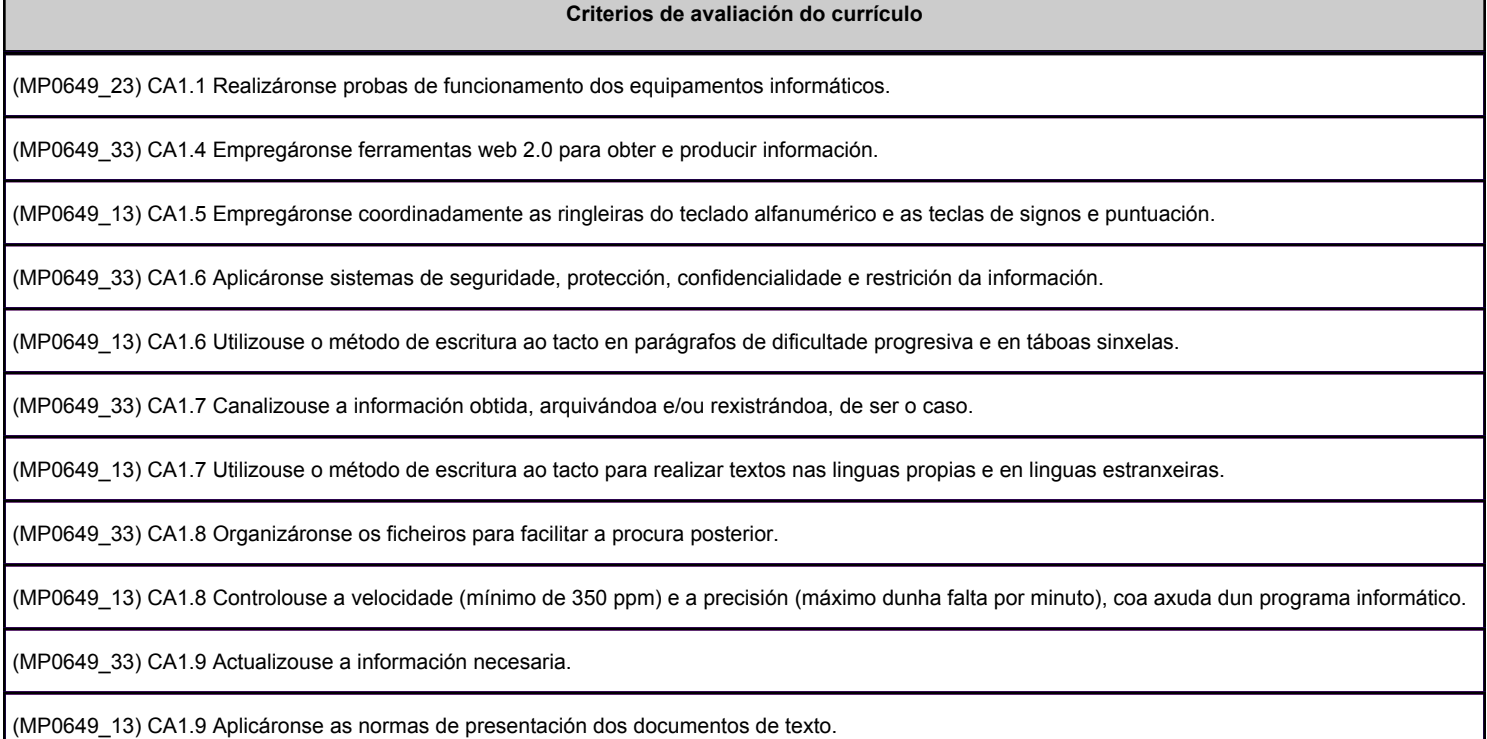

(MP0649\_13) CA1.10 Localizáronse e corrixíronse os erros mecanográficos, ortográficos e sintácticos.

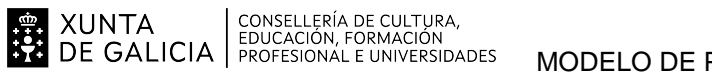

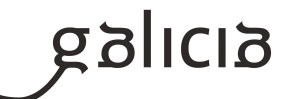

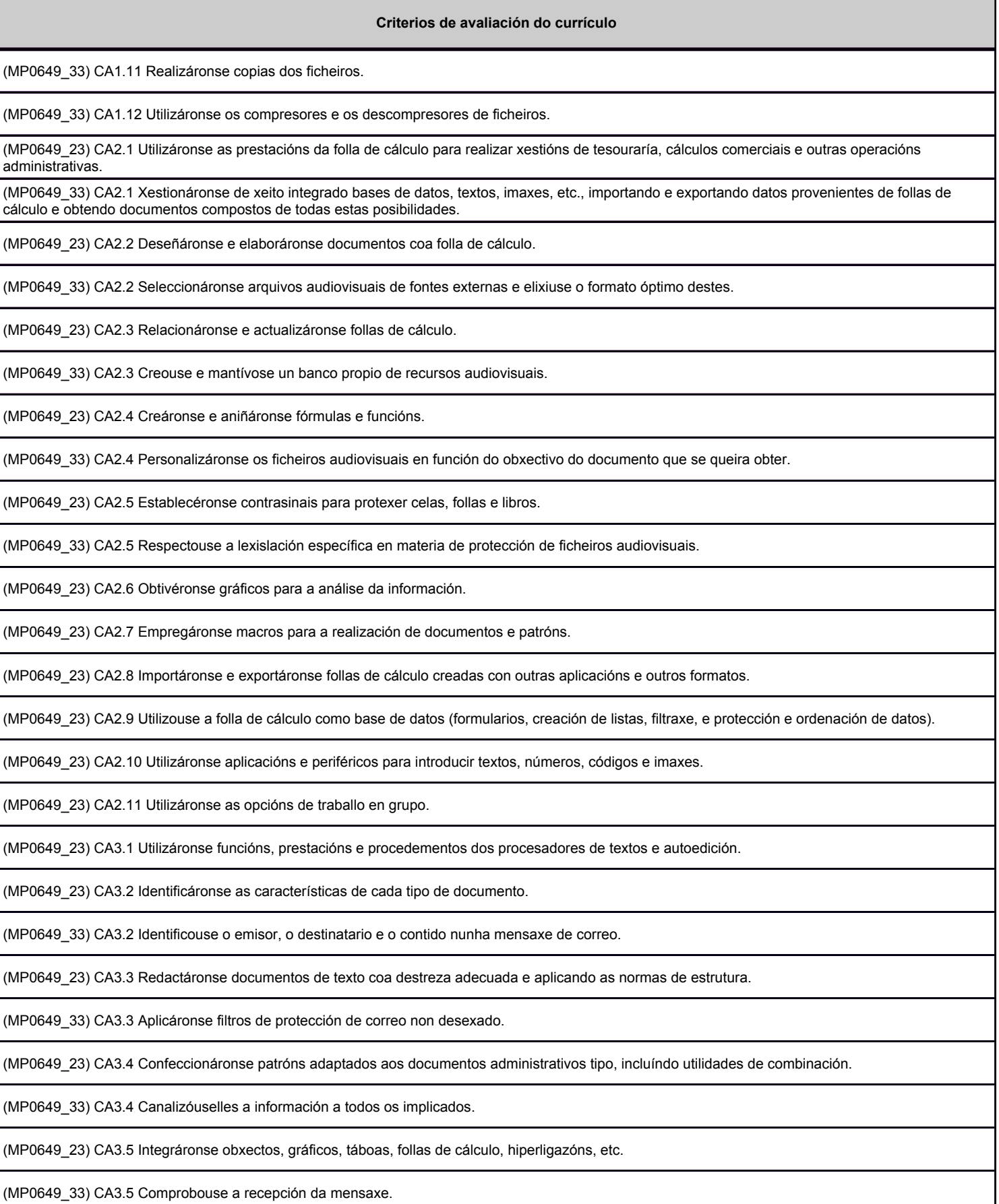

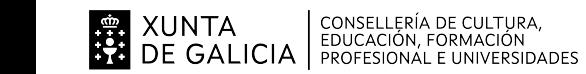

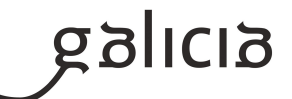

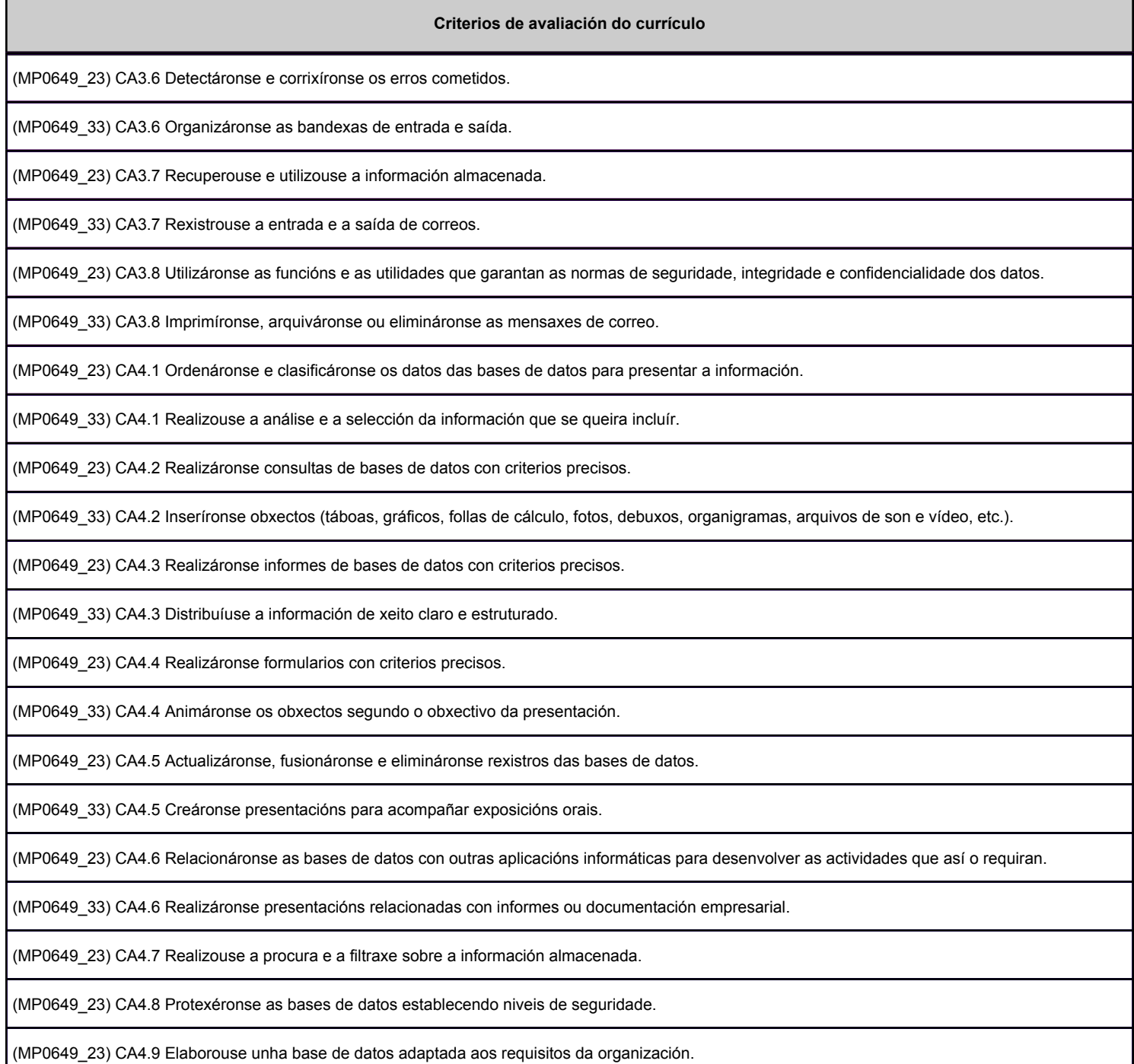

### **3. Mínimos exixibles para alcanzar a avaliación positiva e os criterios de cualificación**

3.1. MÍNIMOS EXIXIBLES:

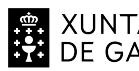

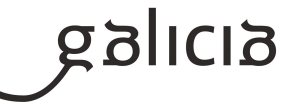

MANTEMENTO BÁSICO DOS EQUIPAMENTOS, AS APLICACIÓNS E A REDE:

\*Elementos de hardware

\*Periféricos de entrada: teclados, escáner, etc.

 \*Elementos de software: -- Programas para o procesamento da información (recoñecemento de voz) -- Software libre e software propietario \*Sistemas operativos: funciones básicas

\*Redes locais: compoñentes, configuración principais, compartición e actualización de recursos.

 \*Descarga, instalación, configuración e actualización de aplicación, programas e utilidades a través de soportes físicos e da rede

# ELABORACIÓN DE FOLLAS DE CÁLCULO

 \*Estrutura e funcións \*Instalación e carga de follas de cálculo \*Deseño \*Edición de follas de cálculo \*Gráficos \*Tratamento de datos \*Outras utilidades \*Xestión de arquivos \*Automatización de procesos nas follas de cálculo. Macros \*Impresión de follas de cálculo \*Relacións con outras aplicacións: importación e exportación \*Utilización de opción de traballo en grupo, control de versión, verificación de cambios, etc.

# CREACIÓN DE DOCUMENTOS CON PROCESADORES DE TEXTO:

 \*Estrutura e funcións \*Instalación e carga \*Deseño de documentos e modelos \*Edición de textos e táboas \*Verificación ortográfica \*Combinación de documentos \*Xestión de ficheiros \*Impresión de datos \*Relacións con outras aplicacións: importación e exportación, conversión a PDF \*Traballo en grupo: comparar documentos, versión de documento, verificar cambios, etc \*Opcións avanzadas: -- Automatización de procesos: macros -- Recoñecemento óptico de caracteres -- Utilización de software e hardware para introducir textos e imaxes. UTILIZACIÓN DE BASES DE DATOS PARA O TRATAMENTO DA INFORMACIÓN ADMINISTRATIVA \*Estructura e funcións dunha base de datos \*Tipos de bases de datos \*Deseño dunha base de datos \*Utilización dunha base de datos \*Relación con outras aplicacións \*Impresión

OPERATORIA DE TECLADOS

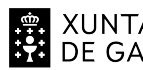

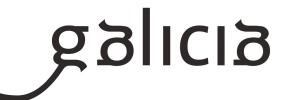

Requisitos básicos e posta en marcha dun terminal informático. Desenvolvemento da destreza mecanográfica de escritura ao tacto. Copia de textos con velocidade controlada. Corrección de erros

XESTIÓN DE FICHEIROS E PROCURA DE INFORMACIÓN:

 \*Internet e navegadores \*Utilidade dos navegadores \*Descarga e instalación de aplicacións, programas e utilidades a través da web \*Ferramentas web 2.0: blogs, wikies, servizos de aloxamento de vídeos e imaxes, redes sociais, etc \*Compresión e descompresión de ficheiros \*Buscadores de información \*Importación e exportación da información \*Técnicas de arquivo \*Arquivo informático. xestión documental

## XESTIÓN INTEGRADA DE FICHEIROS;

 \*Ficheiros integrados por varias aplicacións: folla de cálculo, base de datos, procesador de textos, gráficos, etc. \*Gravacion, transmisión, percepción e comprensión: dispositivos de captación e reprodución \*Obxectivo da comunicación dos contidos \*Inserción noutros medios ou documentos \*Obsolescencia e actualización

XESTIÓN DO CORREO E AXENDA ELECTRÓNICA:

\*Tipos de contas de correo electrónico

\*Contorno de traballo: configuración e personalización

\*Modelos e sinatura corporativas.

 \*Foros de noticias (news): configuración, uso e sincronización de mensaxes. Caderno de enderezos: importar e exportar, engadir contactos, crear listas de distribución e pór a lista a disposición doutras aplicacións ofimáticas.

\*Xestión de correos: enviar, borrar, gardar, copias de seguridade, etc. Configuración das opción de seguimento.

\*Xestión da axenda: citas, calendario, avisos, tarefas, etc.

\*Sincronización con dispositivos móviles.

\*Xestión de ficheiros e seguridade das aplicacións de correo e axenda electrónica. Filtros

# ELABORACIÓN DE PRESENTACIÓNS:

 \*Estrutura e función \*Instalación e carga \*Procedemento de presentación \*Utilidades da aplicación \*Procedemento de protección de datos: copias de seguridade

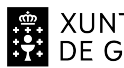

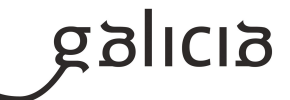

\*Relacións con outras aplicación

# 3.2. CRITERIOS DE CORRECCIÓN:

Criterios xerais de corrección para todas as Unidades Didácticas:

Primeira Proba:

- Correcta utilización dos conceptos, definicións e propiedades relacionadas coa natureza da pregunta que se trata de resolver.
- A non xustificación, ausencia de explicacións ou explicacións incorrectas serán penalizadas.
- As preguntas non contestadas non puntúan.

#### Segunda proba:

- A non xustificación, ausencia de explicacións ou explicacións incorrectas serán penalizadas.
- Cada exercicio valorarase de acordo ao estipulado no enunciado do exame.
- As cuestións non realizadas non puntúan.

### 3.3. CRITERIOS DE CUALIFICACIÓN:

## UNIDADE DIDÁCTICA 1: APLICACIONS INFORMÁTICAS DE XESTIÓN

Primeira e segunda proba:

-Cada exercicio/s valorarase dacordo ao estipulado nos enunciados do exame, para que o resultado sexa positivo a suma das respostas positivas de cada parte deberá sumar 5 puntos sobre 10 tal e como regula a ORDE do 5 de abril de 2013 [DOG nº 73] .

## UNIDADE DIDÁCTICA 2: MULTIMEDIA

#### Primeira e segunda proba:

-Cada exercicio/s valorarase dacordo ao estipulado nos enunciados do exame, para que o resultado sexa positivo a suma das respostas positivas de cada parte deberá sumar 5 puntos sobre 10 tal e como regula a ORDE do 5 de abril de 2013 [DOG nº 73].

## UNIDADE DIDÁCTICA 3: OPERATORIA DE TECLADOS

#### Primeira proba:

- Cada exercicio/s valorarase de acordo ao estipulado nos enunciados do exame, para que o resultado sexa positivo a suma das respostas positivas de cada parte deberá sumar 5 puntos sobre 10 tal e como regula a ORDE do 5 de abril de 2013 [DOG nº 73].

### Segunda proba:

- Valorarase positivamente a correcta colocación e posición ante o teclado e a no comisión de erros na realización dos exercicios a realizar.

-A valoración final desta proba será a nota media entre a nota por velocidade e por limpeza; debendo acadar 5 puntos sobre 10 tal e como regula a ORDE do 5 de abril de 2013 [DOG nº 73].

### Nota por velocidade:

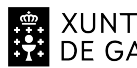

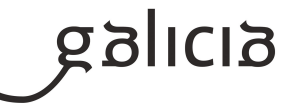

5 puntos si o alumno alcanza a velocidade mínima requirida de 350 ppm; aumentando o diminuíndo un punto a medida que aumentamos o diminuímos respectivamente a velocidade en 20 pulsacións.

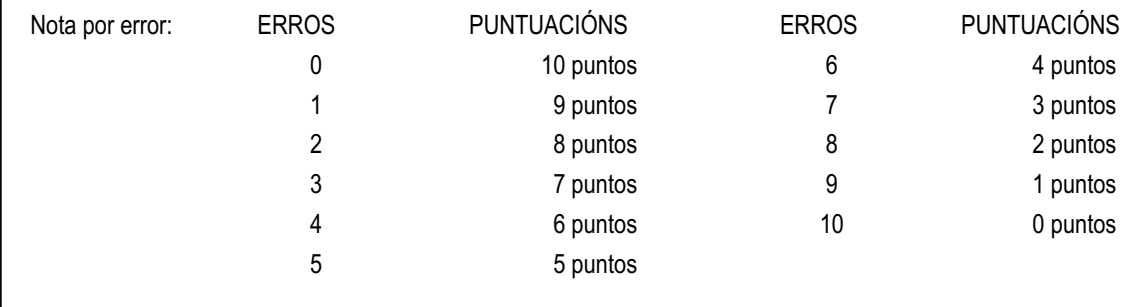

# **4. Caracteríticas da proba e instrumentos para o seu desenvolvemento**

# **4.a) Primeira parte da proba**

Como son tres unidades didácticas a proba a se dividirá en tres partes, aínda que sea un único examen.

UNIDADE DIDÁCTICA 1: APLICACIONS INFORMÁTICAS DE XESTIÓN

Duración: 30 minutos

O instrumento para o desenvolvemento da proba: Será un exame, o alumno deberá vir provisto de bolígrafo.

Características da proba: Cuestiones teóricas sobre os contidos da unidade formativa. Valoraranse de acordo ao estipulado nos enunciados do exame.

UNIDADE DIDÁCTICA 2: MULTIMEDIA

Duración: 30 minutos

O instrumento para o desenvolvemento da proba: Será un exame, o alumno deberá vir provisto de bolígrafo.

Características da proba: Cuestiones teóricas sobre os contidos da unidade formativa. Valoraranse de acordo ao estipulado nos enunciados do exame.

UNIDADE DIDÁCTICA 3: OPERATORIA DE TECLADOS.

Duración: 15 minutos

O instrumento para o desenvolvemento da proba: Será un exame, o alumno deberá vir provisto de bolígrafo.

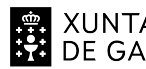

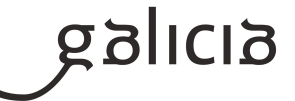

Características da proba: Cuestiones teóricas sobre os contidos da unidade formativa. Valoraranse de acordo ao estipulado nos enunciados do exame.

# **4.b) Segunda parte da proba**

UNIDADE DIDÁCTICA 1: APLICACIÓNS INFORMÁTICAS DE XESTIÓN

Duración: 4 horas

Estrutura da proba: Deberase desenvolver unha proba práctica na que o alumno/a demostre o seu manexo nos programas: Word, Excel e Acces. Valoraranse de acordo ao estipulado nos enunciados do exame.

Instrumentos necesarios para o seu desenvolvemento: Paquete Office 2016. Instrumentos necesarios para o seu desenvolvemento. Valoraranse de acordo ao estipulado nos enunciados do exame.

UNIDADE DIDÁCTICA 2: MULTIMEDIA

Duración: O desenvolvemento da proba será de 1 hora.

Estrutura da proba: Deberase desenvolver unha proba práctica na que o alumno/a leve a cabo unha presentación multimedia a través dun programa informático; así como a configuración e personalización dun correo electrónico.

Instrumentos necesarios para o seu desenvolvemento: Programas PowerPoint e Gmail.

UNIDADE DIDÁCTICA 3: OPERATORIA DE TECLADOS.

Duración: O desenvolvemento da proba será de 30 minutos

Estrutura da proba: Esta proba constará na confección dun texto mecanográfico.

Instrumentos necesarios para o seu desenvolvemento: A proba realizarase empregando no programa de operatoria de teclados Novotyping online. Valorarse de acordo ao indicado nos criterios de cualificación.